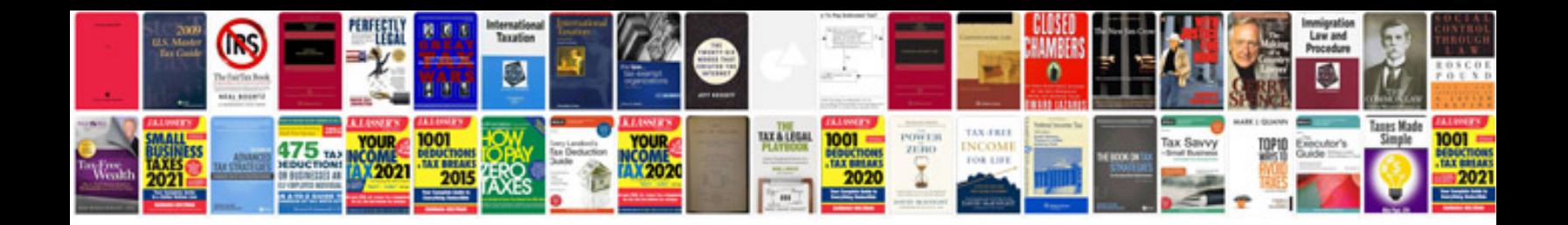

Oci application form

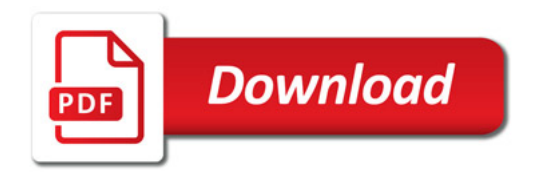

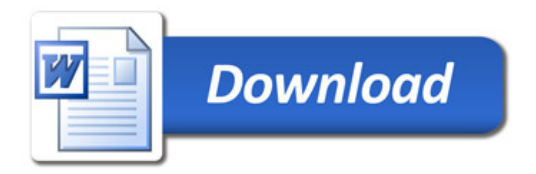